### <span id="page-0-0"></span>// HALBORN

### **Pangolin - RewarderViaMultiplier** Smart Contract Security Audit **Start Contract Secrety And the Spanner**

Prepared by: **Halborn** Date of Engagement: **January 10th, 2022 - January 11th, 2022** Visit: **[Halborn.com](https://halborn.com)**

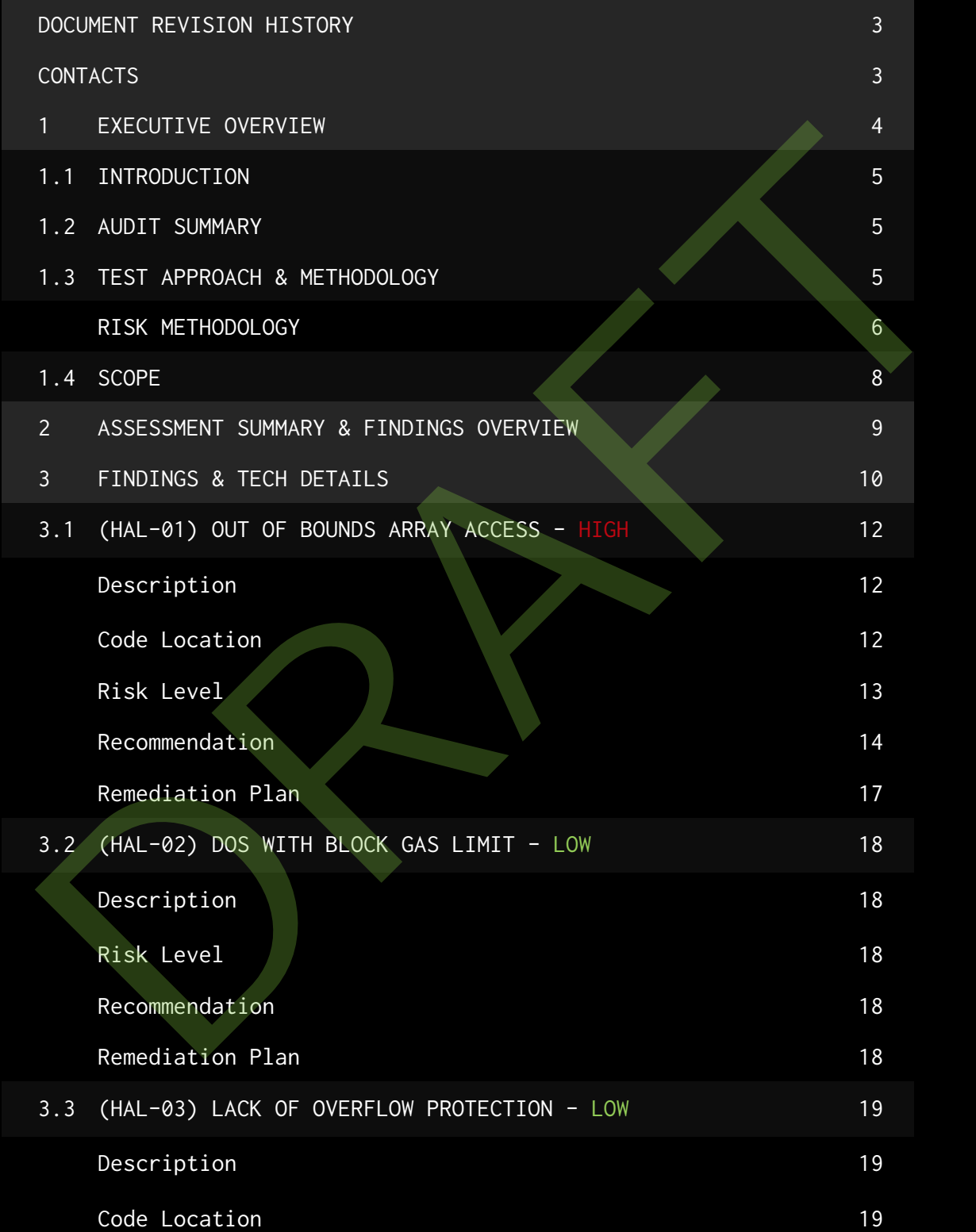

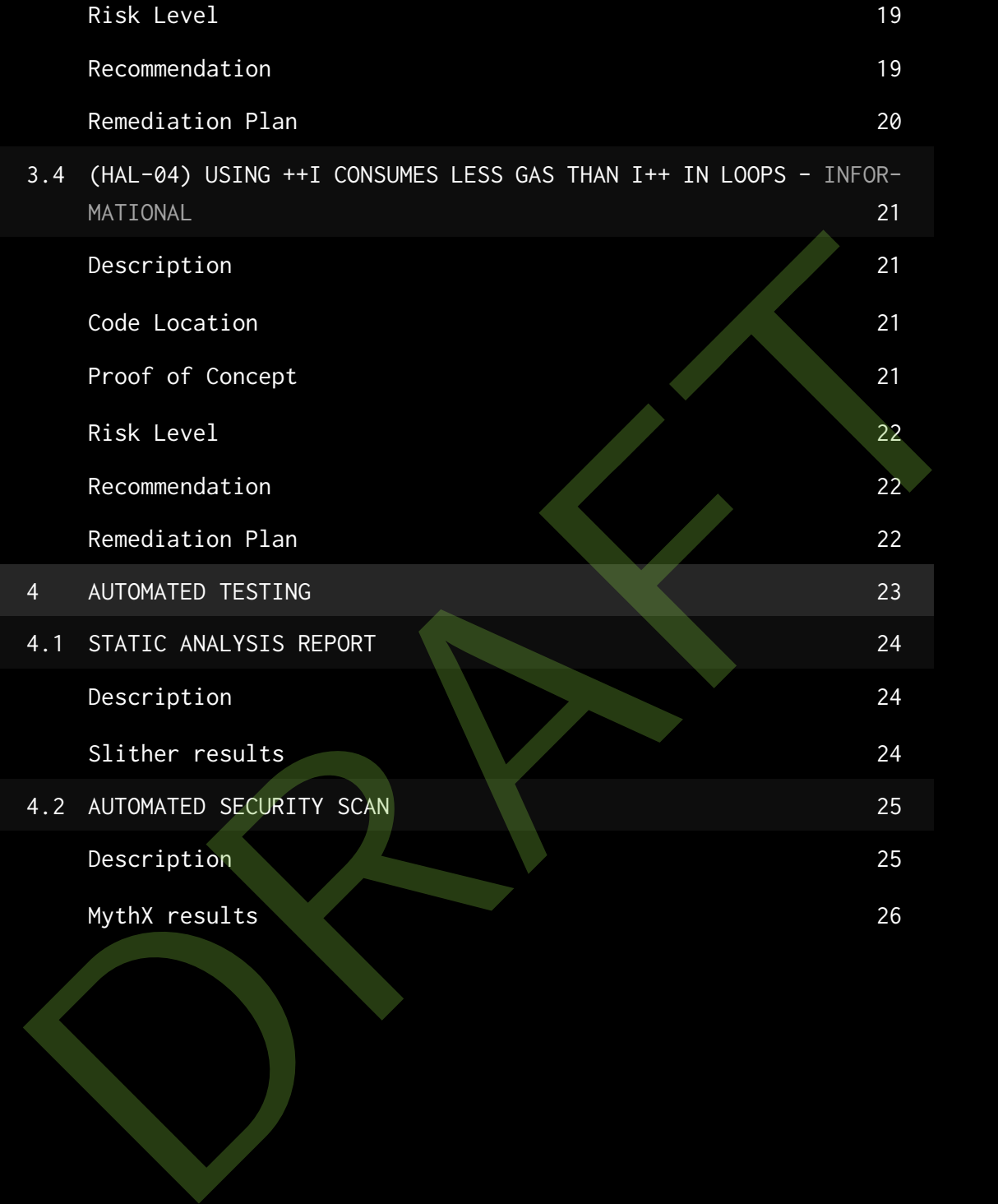

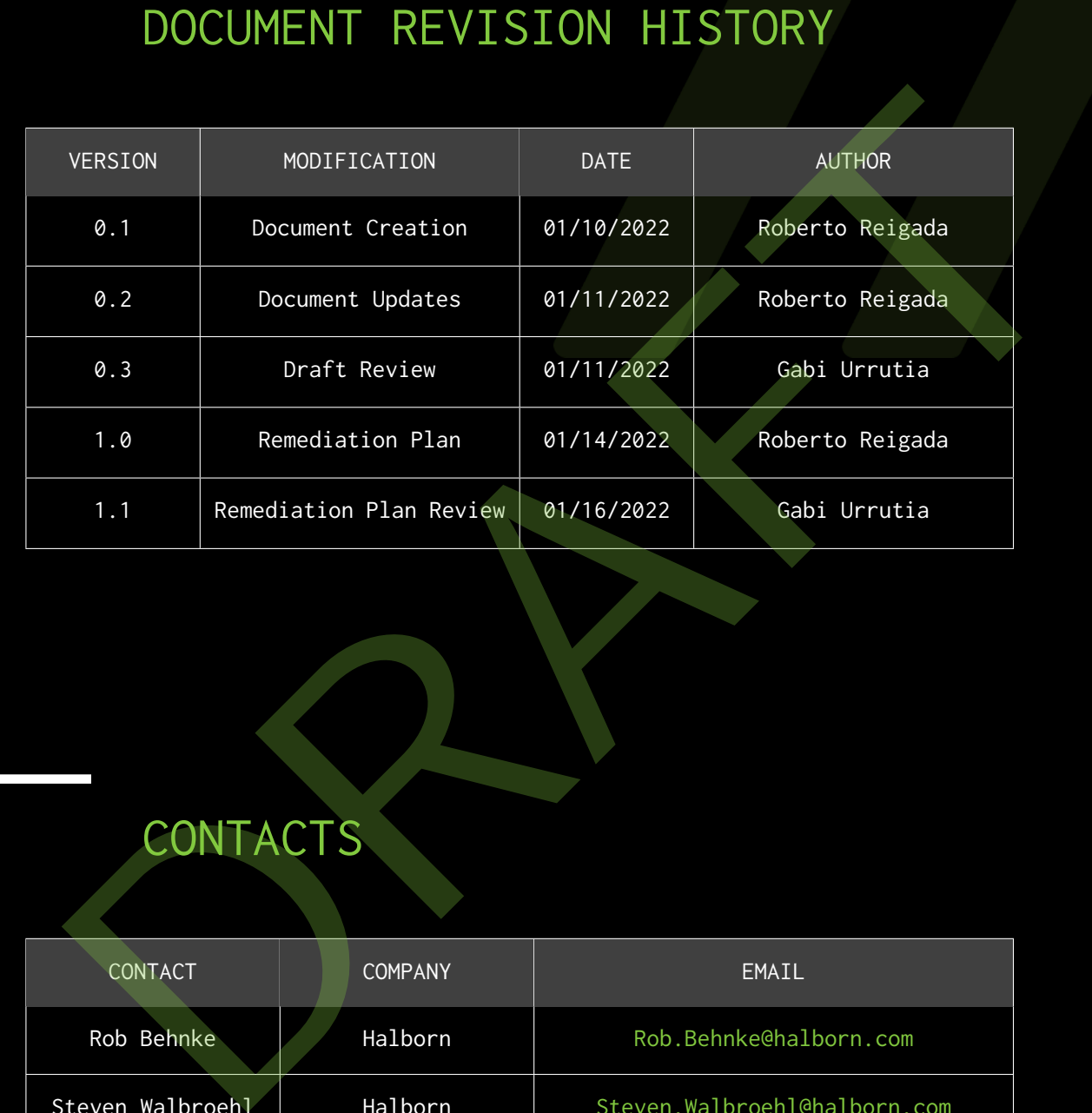

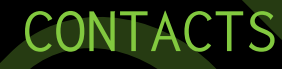

![](_page_3_Picture_106.jpeg)

# <span id="page-4-0"></span>EXECUTIVE OVERVIEW

### <span id="page-5-0"></span>1.1 INTRODUCTION

Pangolin engaged Halborn to conduct a security audit on their fee collector smart contract beginning on January 10th, 2022 and ending on January 11th, 2022. The security assessment was scoped to the smart contract provided in the Github repository [pangolindex/governance](https://github.com/pangolindex/governance/blob/4e2d59227b3198580c07ded7afa0c0367ed272aa/contracts/RewarderViaMultiplier.sol).

### <span id="page-5-1"></span>1.2 AUDIT SUMMARY

The team at Halborn was provided a week for the engagement and assigned a full time security engineer to audit the security of the smart contract. The security engineer is a blockchain and smart-contract security expert with advanced penetration testing, smart-contract hacking, and deep knowledge of multiple blockchain protocols. External and the Github repository pangolindex/governance.<br>
2 AUDIT SUMMARY<br>
team at Halborn was provided a week for the engagement and assigned a<br>
11 time security engineer to audit the security of the smart contract.<br>
se

The purpose of this audit is to:

- Ensure that smart contract functions operate as intended
- Identify potential security issues with the smart contracts

In summary, Halborn identified some security risks that were addressed by Pangolin team.

### <span id="page-5-2"></span>1.3 TEST APPROACH & METHODOLOGY

Halborn performed a combination of manual and automated security testing to balance efficiency, timeliness, practicality, and accuracy in regard to the scope of this audit. While manual testing is recommended to uncover flaws in logic, process,and implementation; automated testing techniques help enhance coverage of the bridge code and can quickly identify items that do not follow security best practices. The following phases and associated tools were used throughout the term of the audit:

- Research into architecture and purpose
- Smart contract manual code review and walkthrough
- Graphing out functionality and contract logic/connectivity/functions (solgraph)
- Manual assessment of use and safety for the critical Solidity variables and functions in scope to identify any arithmetic related vulnerability classes
- Manual testing by custom scripts
- Scanning of solidity files for vulnerabilities, security hotspots or bugs. (MythX)
- Static Analysis of security for scoped contract, and imported functions. (Slither)
- Testnet deployment (Brownie, Remix IDE)

### <span id="page-6-0"></span>RISK METHODOLOGY:

Vulnerabilities or issues observed by Halborn are ranked based on the risk assessment methodology by measuring the **LIKELIHOOD** of a security incident and the **IMPACT** should an incident occur. This framework works for communicating the characteristics and impacts of technology vulnerabilities. The quantitative model ensures repeatable and accurate measurement while enabling users to see the underlying vulnerability characteristics that were used to generate the Risk scores. For every vulnerability, a risk level will be calculated on a scale of 5 to 1 with 5 being the highest likelihood or impact. valmenability classes<br>
valmenability classes<br>
\* Manual testing by custom scripts<br>
\* Manual testing by custom scripts<br>
\* Scanning of solidity files for vulnerabilities, security hotspots<br>
or bugs. (MythX)<br>
\* Static Analysis

### **RISK SCALE - LIKELIHOOD**

- 5 Almost certain an incident will occur.
- 4 High probability of an incident occurring.
- 3 Potential of a security incident in the long term.
- 2 Low probability of an incident occurring.
- 1 Very unlikely issue will cause an incident.

### **RISK SCALE - IMPACT**

- 5 May cause devastating and unrecoverable impact or loss.
- 4 May cause a significant level of impact or loss.
- 3 May cause a partial impact or loss to many.
- 2 May cause temporary impact or loss.
- 1 May cause minimal or un-noticeable impact.

The risk level is then calculated using a sum of these two values, creating a value of 10 to 1 with 10 being the highest level of security risk.

![](_page_7_Picture_89.jpeg)

### <span id="page-8-0"></span>1.4 SCOPE

IN-SCOPE:

The security assessment was scoped to the following [smart contract](https://github.com/pangolindex/governance/blob/4e2d59227b3198580c07ded7afa0c0367ed272aa/contracts/RewarderViaMultiplier.sol):

• RewarderViaMultiplier.sol

Commit ID: 4e2d59227b3198580c07ded7afa0c0367ed272aa Fixed Commit ID: dfaa62d8a719a24a1688b909a4c7d397d619132b \* RewarderViaMultiplier.sol<br>mit ID: 4e2d59227b3198580c07ded7afa0c0367ed272aa<br>eed Commit ID: dfaa62d8a719a24a1688b909a4c7d397d619132b<br>Account ID: dfaa62d8a719a24a1688b909a4c7d397d619132b

<span id="page-9-0"></span>2. ASSESSMENT SUMMARY & FINDINGS OVERVIEW

![](_page_9_Figure_1.jpeg)

IMPACT

EXECUTIVE OVERVIEW EXECUTIVE OVERVIEW

<span id="page-10-0"></span>![](_page_10_Picture_53.jpeg)

### FINDINGS & TECH FINDINGS & TECH

### <span id="page-12-0"></span>3.1 (HAL-01) OUT OF BOUNDS ARRAY ACCESS - HIGH

### <span id="page-12-1"></span>Description:

The contract RewarderSimple will always revert during the deployment as the constructor tries to write into a position of an array that does not exist.

### <span id="page-12-2"></span>Code Location:

**Listing 1: RewarderViaMultiplier.sol (Lines 15,48)**

```
14 IERC20<sup>[]</sup> private rewardTokens;
15 uint256[] private rewardMultipliers;
16 address private immutable CHEF_V2 ;
18 /// @dev Should match the precision of the base reward token (PNG)
19 uint256 private constant BASE_REWARD_TOKEN_DIVISOR = 1 e18 ;
20
21 /// @dev Additional reward quantities that might be owed to users
       trying to claim after funds have been exhausted
22 mapping (address \Rightarrow uint256[]) private rewardDebts;
23
24 /// @param _rewardTokens The address of each additional reward
      token
25 /// @param _rewardMultipliers The amount of each additional reward
       token to be claimable for every 1 base reward (PNG) being
       claimed
26 /// @param _chefV2 The address of the chef contract where the base
        reward (PNG) is being emitted
27 /// @notice Each reward multiplier should have a precision
       matching that individual token
28 constructor (
29 address [] memory _rewardTokens ,
30 uint256 [] memory _rewardMultipliers ,
31 address _chefV2
32 ) public {
33 require (
34 LitewardTokens.length > 0
35 && _rewardTokens . length == _rewardMultipliers .length ,
 contract RewarderSimple will always revert during the deployment as<br>
constructor tries to write into a position of an array that does not<br>
st.<br>
de Location:<br>
sting 1: RewarderViaMultiplier.sol (Lines 15.48)<br>
stinc256(I pri
```

```
36 " RewarderSimple :: Invalid input lengths "
37 );
39 require (
40 _chefV2 != address (0),
41 " RewarderSimple :: Invalid chef address "
42 );
44 for (uint256 i; i < _ rewardTokens.length; i++) {
45 require ( _ rewardTokens [i] != address (0), "RewarderSimple ::
                 Cannot reward zero address");
46 require ( _ rewardMultipliers [i] > 0, " RewarderSimple ::
                 Invalid multiplier ");
48 rewardTokens[i] = IERC20(_rewardTokens[i]);
49 }
51 rewardMultipliers = _rewardMultipliers ;
53 }
 )<br>
for (wint256 i; i < _rewardTokens.length; i++) {<br>
for counte (_rewardTokens1i] != address(0), "RewarderSimple::<br>
cannot rewardTokens(1) = 0, "RewarderSimple::<br>
require(_rewardNultipliers[i] > 0, "RewarderSimple::<br>
inval
```
push should be used to write into a new position of an array:

- Line 48; rewardTokens.push(IERC20(\_rewardTokens[i]));
- A similar issue occurs in:
- Line 57: rewardDebts[user][i].
- Line 72: rewardDebts[user][i].
- Line 75: amounts[i] = rewardBal;
- $-$  Line 77: amounts[i] = pendingReward;
- Line 87: rewardDebts[user][i]
- Line 88:  $amounds[i] = pendingReward;$

### <span id="page-13-0"></span>Risk Level:

**Likelihood - 5**  $Image - 3$ 

### <span id="page-14-0"></span>Recommendation:

It is recommended to modify the smart contract code as shown below:

```
Listing 2: RewarderViaMultiplier.sol (Lines 22,48,71,87)
 1 // SPDX - License - Identifier : MIT
 3 pragma solidity 0.6.12;
 5 import " @boringcrypto / boring - solidity / contracts / libraries /
      BoringERC20 . sol ";
 6 import " @boringcrypto / boring - solidity / contracts / libraries /
      BoringMath.sol";
 8 import "./interfaces/IRewarder.sol";
10 contract RewarderSimple is IRewarder {
11 using BoringMath for uint256;
12 using BoringERC20 for IERC20 ;
14 IERC20[] private rewardTokens;
15 uint256[] private rewardMultipliers;
16 address private immutable CHEF_V2;
18 /// @dev Should match the precision of the base reward token (
          PNG )
19 uint256 private constant BASE_REWARD_TOKEN_DIVISOR = 1e18;
21 /// @dev Additional reward quantities that might be owed to
          users trying to claim after funds have been exhausted
22 mapping ( address => mapping ( uint256 => uint256)) private
          rewardDebts ;
23
24 /// @param _rewardTokens The address of each additional reward
          token
25 /// @param _rewardMultipliers The amount of each additional
          reward token to be claimable for every 1 base reward (PNG)
          being claimed
          matching that individual token
28 constructor (
29 address [] memory _rewardTokens ,
  DRAFT
```

```
30 uint256 [] memory _rewardMultipliers ,
31 address _chefV2
32 ) public {
33 require (
34 _rewardTokens . length > 0
35 && _rewardTokens . length == _rewardMultipliers . length ,
36 " RewarderSimple :: Invalid input lengths "
37 );
39 require (
40 _chefV2 != address (0),
41 " RewarderSimple :: Invalid chef address "
42 );
44 for (uint256 i; i < _ rewardTokens. length; i++) {
45 require ( _ rewardTokens [i] != address (0), ^{\prime\prime}RewarderSimple :: Cannot reward zero address");
46 require ( _ rewardMultipliers [i] > 0, "RewarderSimple ::
                 Invalid multiplier ") ;
48 rewardTokens.push(IERC20( _rewardTokens[i]));
49 }
51 rewardMultipliers = _rewardMultipliers ;
52 CHEF_V2 = chefV2;
53 }
55 function onReward ( uint256 , address user , address to , uint256
         rewardAmount , uint256 ) onlyMCV2 override external {
56 for ( uint256 i; i < rewardTokens . length ; i++) {
57 uint256 pendingReward = rewardDebts [ user ][i] +
                 rewardAmount .mul ( rewardMultipliers [i]) /
                 BASE_REWARD_TOKEN_DIVISOR ;
58 uint256 rewardBal = rewardTokens [i]. balanceOf ( address (
                 this));
59 if ( pendingReward > rewardBal ) {
60 rewardDebts [ user ][i] = pendingReward - rewardBal ;
61 rewardTokens[i].safeTransfer (to, rewardBal);
62 } else {
63 rewardDebts [user ][i] = 0;64 rewardTokens [i]. safeTransfer (to , pendingReward );
65 }
66 }
67 }
 "RevarderSimple::Invalid input lengths"<br>
)<br>
(require(<br>
2) require(<br>
-chefy2 != address(0),<br>
"RevarderSimple::Invalid chef address"<br>
)<br>
(require(_revardTokens.[1] != address(0), "<br>
RevarderSimple::Connath(tipliers[1] > 0, "
```

```
70 function pendingTokens (uint256, address user, uint256
          rewardAmount) override external view returns (IERC20[]
         memory tokens, uint256[] memory amounts) {
71 amounts = new uint256[](rewardTokens.length);
72 for (uint256 i; i < rewardTokens length; i++) {
73 uint256 pendingReward = rewardDebts [ user ][i] +
                 rewardAmount .mul ( rewardMultipliers [i]) /
                 BASE_REWARD_TOKEN_DIVISOR ;
74 uint256 rewardBal = rewardTokens [i]. balanceOf ( address (
                 this )) ;
75 if ( pendingReward > rewardBal ) {
76 amounts[i] = rewardBal;
77 } else {
78 amounts[i] = pendingReward;
79 }
80 }
81 return ( rewardTokens, amounts);
82 }
83
84 /// @notice Shows pending tokens including rewards accrued
         after the funding has been exhausted
85 /// @notice these extra rewards could be claimed if more
          funding is added to the contract
86 function pendingTokensDebt (uint256, address user, uint256
          rewardAmount) external view returns (IERC20[] memory tokens
          , uint256 [] memory amounts ) {
87 amounts = new uint256[](rewardTokens.length);
88 for (uint256 i; i < rewardTokens.length; i++) {
89 uint256 pendingReward = rewardDebts[user][i] +
                 rewardAmount .mul ( rewardMultipliers [i]) /
                 BASE_REWARD_TOKEN_DIVISOR ;
90 amounts [i] = pendingReward;
92 return (rewardTokens, amounts);
93 }
94
95 modifier onlyMCV2 {
96 require (
97 msg.sender == CHEF_V2,
98 " Only MCV2 can call this function."
99 ) ;
 for (wint256 i; i < rewardTokens.length; i**) {<br>
unt256 inendigRekard = rewardQekts[user][1] /<br>
unt256 emerical rewardQekts[user][1] /<br>
User_REWARD_DRAFT_DRAFT_DRAFT_DRAFT_PORT<br>
is the wardTokens.length;<br>
if periodic scarc
```
### <span id="page-17-0"></span>Remediation Plan:

**SOLVED**: The Pangolin team addressed all the out of bound accesses in the smart contract, following our suggested code.

![](_page_17_Picture_3.jpeg)

### <span id="page-18-0"></span>3.2 (HAL-02) DOS WITH BLOCK GAS LIMIT - LOW

### <span id="page-18-1"></span>Description:

In the constructor of the contract RewarderSimple, different rewardTokens are stored in an array. This array has no limitation and can contain infinite rewardTokens. This array is iterated later on by the onReward() function. If the array is big enough, the block gas limit will be reached and the transaction will never get processed. For that reason, it is recommended to add a require statement in the constructor that does not allow adding, for example, more than 100 different rewardTokens. extending to the contract RewarderSimple, different rewardTokens<br>
the constructor of the contract RewarderSimple, different rewardTokens<br>
stored in an array. This array has no limitation and can contain<br>
inite rewardTokens

### <span id="page-18-2"></span>Risk Level:

**Likelihood - 1**  $Image - 4$ 

### <span id="page-18-3"></span>Recommendation:

It is recommended to add a require statement in the constructor that does not allow adding, for example, more than 100 different rewardTokens.

### <span id="page-18-4"></span>Remediation Plan:

**SOLVED**: The Pangolin team added the suggested require statement in the constructor. It is not possible anymore to deploy the contract with more than 100 rewardTokens.

### <span id="page-19-0"></span>3.3 (HAL-03) LACK OF OVERFLOW PROTECTION - LOW

### <span id="page-19-1"></span>Description:

In the contract RewarderViaMultiplier.sol, in the calculation of the variable pendingReward the addition operation is vulnerable to overflow. The likelihood of overflowing this operation is very low, as that could happen only in the case that the pendingReward is higher than UINT256\_- $MAX_VALUE = 2^256 - 1.$ rian contract RewarderViaMultiplier.sol, in the calculation of the<br>triable pendingReward the addition operation is vulnerable to overflow.<br>I likelihood of overflowing this operation is very low, as that could<br>pen only in t

### <span id="page-19-2"></span>Code Location:

RewarderViaMultiplier.sol

- Line 57: uint256 pendingReward = rewardDebts[user][i] + rewardAmount. mul(rewardMultipliers[i])/ BASE\_REWARD\_TOKEN\_DIVISOR;

- Line 72: uint256 pendingReward = rewardDebts[user][i] + rewardAmount. mul(rewardMultipliers[i])/ BASE\_REWARD\_TOKEN\_DIVISOR;

- Line 87: uint256 pendingReward = rewardDebts[user][i] + rewardAmount. mul(rewardMultipliers[i])/ BASE\_REWARD\_TOKEN\_DIVISOR;

<span id="page-19-3"></span>Risk Level:

**Likelihood - 1 Impact - 4**

### <span id="page-19-4"></span>Recommendation:

It is recommended to use SafeMath.add() function in the addition operation as shown below:

uint256 pendingReward = rewardDebts[user][i].add(rewardAmount.mul( rewardMultipliers[i])/ BASE\_REWARD\_TOKEN\_DIVISOR);

### <span id="page-20-0"></span>Remediation Plan:

**SOLVED**: The Pangolin team uses now SafeMath.add() to perform the mentioned operations.

RAFTER OF

### 3.4 (HAL-04) USING ++I CONSUMES LESS GAS THAN I++ IN LOOPS INFORMATIONAL

### Description:

In the loop, the variable i is incremented using  $i++$ . It is known that, in loops, using  $+i$  costs less gas per iteration than  $i++$ .

<span id="page-21-2"></span>Code Location:

### RewarderViaMultiplier.sol

- Line 44: for (uint256 i;  $i <$  \_rewardTokens.length;  $i++)$ {
- Line 56: for (uint256 i;  $i <$  rewardTokens.length;  $i$ ++){
- Line 71: for (uint256 i;  $i <$  rewardTokens.length;  $i^{++}$ ){
- Line 86: for (uint256 i;  $i <$  rewardTokens.length;  $i$ ++){

### <span id="page-21-3"></span>Proof of Concept:

For example, based in the following test contract:

```
Listing 3: Test.sol
  1 // SPDX - License - Identifier : MIT
  2 pragma solidity 0.8.9;
  4 contract test {
  5 function postiincrement (uint256 iterations) public {
  6 for (uint256 i = 0; i < iterations; i++) {
  7 }
  8 }
  9 function preiincrement (uint256 iterations) public {
 10 for (uint256 i = 0; i < iterations; ++i) {
 11 \qquad \qquad12 }
 13 }
  scription:<br>
the loop, the variable i is incremented using i++. It is known that,<br>
loops, using ++i costs less gas per iteration than i++.<br>
le Location:<br>
ine 44: for (uint256 i; i < rewardTokens.length; i++){<br>
ine 56: for (
```
### We can see the difference in the gas costs:<br>>>> test contract postiincrement(1)

```
distribution sensitive construction of the Case of Sase price: 0.0 gweiter Gas limit: 6721975 Nonce: 44<br>Case price: 0.0 gweiter Gas limit: 6721975 Nonce: 44<br>test.postiincrement confirmed Block: 13622335 Gas used: 21620 (0.
<Transaction '0xlecede6b109b707786d3685bd71dd9f22dc389957653036ca04c4cd2e72c5e0b'>
>>> test_contract.preiincrement(1)
Transaction sent: 0x205f09a4d2268de4cla40f35bb2ec2847bf2ab8d584909b42c7la022b047614a
```
Gas price: 0.0 gwei Gas limit: 6721975 Nonce: 45

### <span id="page-22-0"></span>Risk Level:

**Likelihood - 1**  $Image - 1$ 

### <span id="page-22-1"></span>Recommendation:

It is recommended to use  $++i$  instead of  $i++$  to increment the value of an uint variable inside a loop. This is not applicable outside of loops. ential contract continues and the contract of the contract of the contract of the contract of the contract of the contract of the contract of the contract of the contract of the contract of the contract of the contract of

### <span id="page-22-2"></span>Remediation Plan:

**SOLVED**: The Pangolin team uses now ++i to increment the i variable inside loops, saving some gas.

# <span id="page-23-0"></span>AUTOMATED TESTING

### <span id="page-24-0"></span>4.1 STATIC ANALYSIS REPORT

### <span id="page-24-1"></span>Description:

Halborn used automated testing techniques to enhance the coverage of certain areas of the scoped contracts. Among the tools used was Slither, a Solidity static analysis framework. After Halborn verified all the contracts in the repository and was able to compile them correctly into their abi and binary formats, Slither was run on the all-scoped contracts. This tool can statically verify mathematical relationships between Solidity variables to detect invalid or inconsistent usage of the contracts' APIs across the entire code-base. Contrastant and announced testing eculivation of the scope of the scope of the scope contracts. Among the tools used was Slither, Solidity static analysis framework. After Halborn verified all the tracts in the repository

### <span id="page-24-2"></span>Slither results:

RewarderViaMultiplier.sol

• No major issues were found by Slither.

### <span id="page-25-0"></span>4.2 AUTOMATED SECURITY SCAN

### <span id="page-25-1"></span>Description:

Halborn used automated security scanners to assist with detection of well-known security issues, and to identify low-hanging fruits on the targets for this engagement. Among the tools used was MythX, a security analysis service for Ethereum smart contracts. MythX performed a scan on all the contracts and sent the compiled results to the analyzers to locate any vulnerabilities. nown security issues, and to identify low-hanging fruits on the<br>1-known security issues, and to identify low-hanging fruits on the<br>rgets for this engagement. Among the tools used was MythX, a security<br>lysis service for Eth

### <span id="page-26-0"></span>MythX results:

RewarderViaMultiplier.sol<br>Report for contracts/RewarderViaMultiplier.sol<br>https://dashboard.mythx.io/#/console/analyses/8ac25dfl-flle-4749-9f95-f8749356b029

![](_page_26_Picture_44.jpeg)

- Integer Overflows and Underflows are correctly flagged by MythX, although they are very unlikely to occur.
- Some assert violations are correctly flagged by MythX as is described in one of the findings.

![](_page_27_Picture_1.jpeg)